# Александр Калинкин

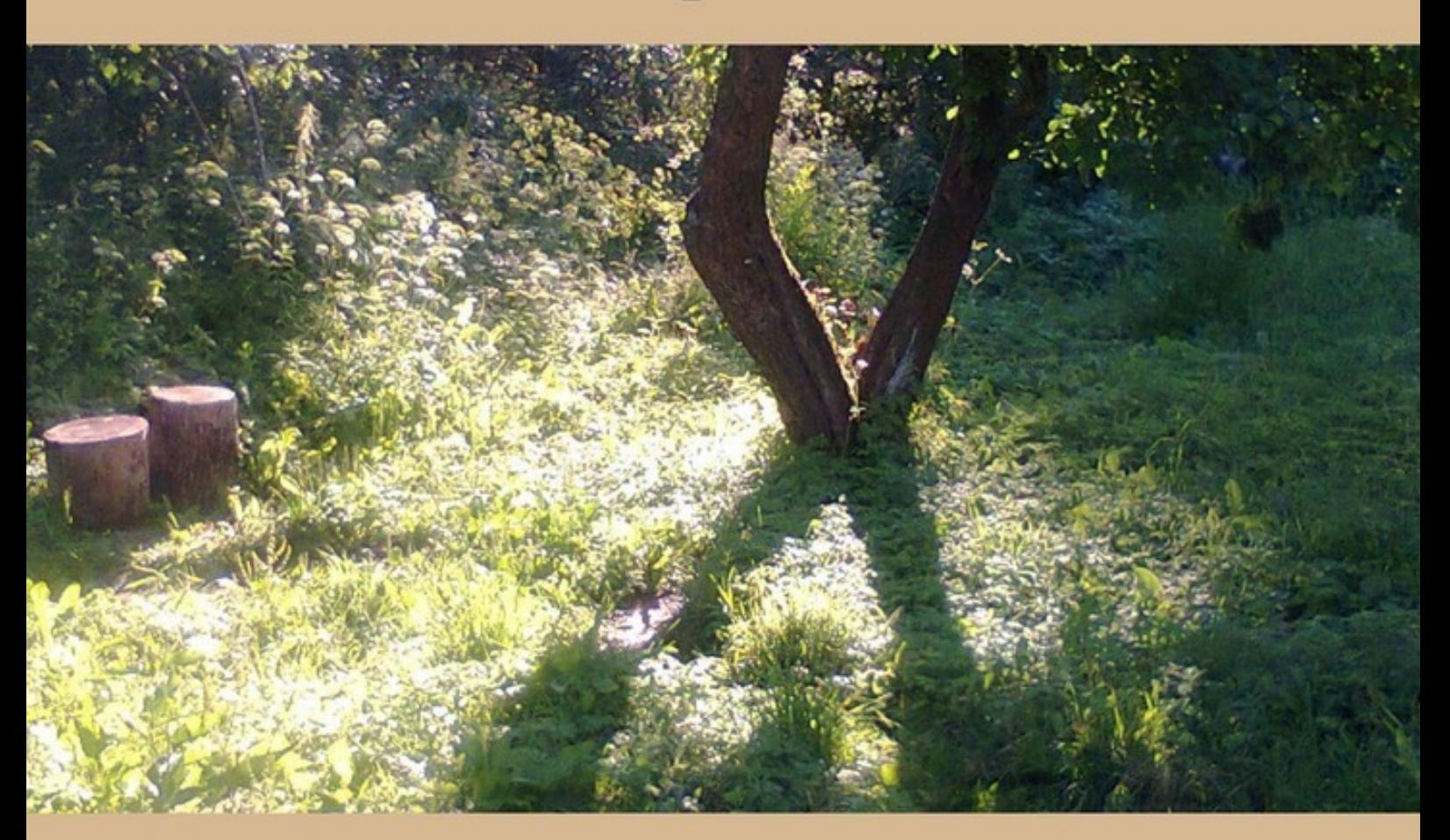

# КАК ЗА ОДНУ ЖИЗНЬ ПРОЖИТЬ НЕСКОЛЬКО?

вкусные рецепты

## Александр Калинкин

# **Как за одну жизнь прожить несколько? Вкусные рецепты**

«Издательские решения»

#### **Калинкин А. Н.**

Как за одну жизнь прожить несколько? Вкусные рецепты / А. Н. Калинкин — «Издательские решения»,

ISBN 978-5-44-969317-4

Время ощущается в своих крайностях — когда оно тянется настолько блёклой чередой дней, часов, минут, что закрадывается сомнение в существовании самой жизни, и когда оно устремляется пёстрым, сверкающим потоком с такой силой, что закрадывается сомнение в существовании самой смерти… В обоих случаях время дает о себе знать через события с нашим непосредственным со-участием. Хотите жить насыщенно? Со-участвуйте. Как? Несколько рецептов есть в этой книге…

ISBN 978-5-44-969317-4 © Калинкин А. Н.

© Издательские решения

### **Содержание**

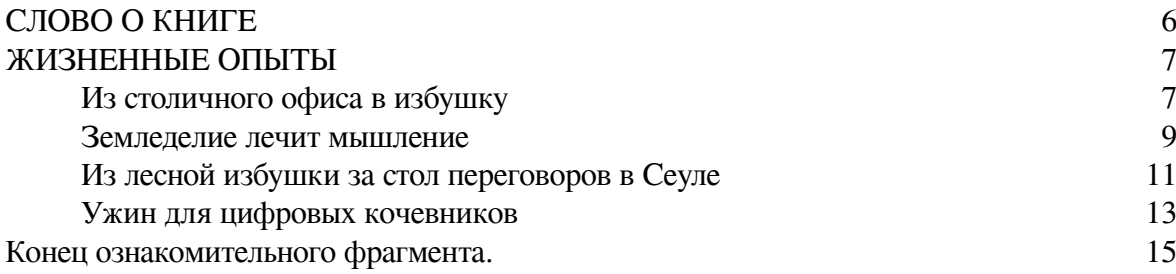

### **Как за одну жизнь прожить несколько? Вкусные рецепты**

### **Александр Николаевич Калинкин**

© Александр Николаевич Калинкин, 2019

ISBN 978-5-4496-9317-4 Создано в интеллектуальной издательской системе Ridero

#### **СЛОВО О КНИГЕ**

<span id="page-5-0"></span>В этой книге собраны полезные советы, сыгравшие огромную роль в моей жизни. Это вещи, которые работают, за которые я могу поручиться. Нет, я не стал миллионером, у меня не было такой задачи, хотя верю, что те же принципы могут привести и к такому результату.

Моё главное достижение – это яркая, насыщенная интересными событиями жизнь, настолько увлекательная, что имея за плечами опыт написания романов и киносценариев, я всё чаще задумываюсь, а не написать ли мне что-то автобиографическое, потому что реальная жизнь, которой живу я и моя семья намного богаче придуманных историй. Да, именно такую жизнь, достойную романа, могу гарантировать тем, кто разделяет изложенные здесь идеи. Хотите жить интересно? Тогда, давайте знакомиться…

Первая часть книги «Жизненные опыты» посвящена ярким эпизодам из жизни моей семьи, вторая, «Лекарства от смерти» – более практического характера, в ней изложены идеи и техники, которые позволяют наполнять жизнь такими яркими эпизодами.

#### **ЖИЗНЕННЫЕ ОПЫТЫ**

#### **Из столичного офиса в избушку**

<span id="page-6-1"></span><span id="page-6-0"></span>Не смотря на рост популярности фриланса, я бы не стал кому-либо советовать повторять мой жизненный эксперимент. Тогда, в 2004-м году была совсем другая ситуация, прежде всего, в законодательстве. Цифровые кочевники были редкостью на российских просторах, почти как вольные казаки в стародавние времена. К тому же, мне очень повезло – крупная международная компания, где я работал техническим писателем, сама предложила удаленную форму работы с сохранением всех регалий, включая оклад. Оглядываясь в прошлое, думаю, моей семье пришлось бы тяжко первое время без этой финансовой поддержки.

Мы приобрели часть старого, полуразрушенного деревянного дома в городе Калязине Тверской области. Это был один из старейших домов, еще 30-х годов. Оклеивая стены новыми обоями, мы находили газеты предвоенной поры. Другая часть дома имела весьма сомнительный статус. Жившая там старушка умерла, и никто так и не вступил в наследство. При оформлении бумаг меня не покидало неприятное ощущение, что я делаю какую-то глупость, о которой потом пожалею. Но это сложный вопрос. Конечно, сейчас многое сделал бы иначе, особенно если бы знал во что выльется тот или иной ход, но машины времени у меня нет. Может, оно и к лучшему, ведь шрамы от наших ошибок чем-то сродни новым извилинам в наших мозгах.

14 февраля 2004 года я, моя супруга и 6-летняя дочь с горой сумок выехали из Москвы на северо-восток, по Ярославскому шоссе. Чем дальше мы ехали, тем больше сочувственно вздыхал водитель, в какую глухомань мы забираемся с ребёнком. Но нас тогда это даже радовало, у нас будет свой собственный домик, да ещё в таком красивом месте, среди лесов, в маленьком старинном русском городке! Романтическая эйфория грела не только душу.

На место мы прибыли поздно вечером, когда уже стемнело. Выгрузились, попрощались с водителем, дали ему ещё тысячу сверху за труды и отправились обживать наш первый и единственный собственный дом. Температура внутри была минус 5 градусов…. Мы затопили печку, поставили чайник. Спать легли уже ночью, одетыми, уже при температуре плюс 5.

Так началась наша Калязинская история. Город, действительно, живописный – здесь в Волгу впадают ещё две реки – Пуда и Жабня. Та самая Жабня, на которой была битва с поляками в 17-м веке. Позже, тут проходили исторические игры на эту тему. А ещё, здесь был Троицкий Калязинский Макарьев мужской монастырь, то есть место намоленное, особое. Монастырь, правда, взорвали ещё при Сталине. Очень старались, говорят, не поддавались варварам монастырские стены. Сейчас еще можно прочесть в Сети, что мол, затопили его при строительстве Угличской ГЭС, но это случилось уже позже. Любой побывавший на месте, где стоял монастырь, поймет это – вода едва закрывает руины.

Для нас ещё особую ценность представлял лес, обширный, уходящий далеко в соседнюю Ярославскую область. Дом наш как раз неподалеку от леса, да и мы большие любители лесных походов. Первые лет десять, мы вообще редко в город выбирались, больше по лесу ходили. Это уже позже, после моей работы в местной школе, мы вдруг открыли для себя удивительных людей, которые здесь живут, их особый мир на грани леса и дышащей в затылок Москвы.

Дыхание столицы в чем-то полезное, в чем-то спасительное, в чем-то удушающее. Для нас первые годы, пока мы не совсем освоились, это была ниточка жизни. Я продолжал писать техническую документацию для московской компании, а в перерывах бегал – пилил дрова и копал огород. На выходные мы отправлялись в лес, который щедро делился своими дарами.

#### **Земледелие лечит мышление**

<span id="page-8-0"></span>Тем, кто много работает за компьютером, думаю, знакомо желание сделать что-то реальное, физически ощутимое, потому что тексты, иллюстрации, и даже общение в виртуальном мире воспринимаются как-то иначе…. Чего-то в них не хватает, каких-то витаминов, необходимых для человеческого здоровья. Дефицит этих витаминов отчасти и подтолкнул нас на покупку частного, отдельного дома с землей.

Земля вокруг дома давно не возделывалась и в тоже время, была изрядно истощена нашими предшественниками. И хотя добрая часть моего счастливого детства прошла в деревне, я мало что понимал в земледелии. По крайней мере, наш первый огородный экспромт закончился ничем. Мы вскопали грядки и посадили картошку, но…. Уже в июне, несмотря на все наши усилия, огород так быстро зарастал травой, что мы едва успевали его полоть. Всё это с непривычки очень напрягало. В общем, скоро мы заметили, что полем голую землю…. Ростки либо не проклюнулись вовсе, либо стали жертвой нашей непомерной заботы.

Но земля-то была, и мы хотели научиться сотрудничать с ней. Не помню, как и где, но я случайно вышел на книгу Николая Ивановича Курдюмова «Умный огород». Её можно и сейчас легко найти в Сети. В отличие от прочей огородной литературы, эта книга говорила на человеческом, простом языке. За текстом чувствовался мудрый, думающий наставник. К тому же тут ещё прозвучал и вызов личной эффективности. Да, зацепило именно взглядом на огород, как на хорошую практику по саморазвитию.

Был и ещё один цепляющий момент у Николая Ивановича – возможность почувствовать гармонию природы, её целостность. Реальные вещи – вот они начинаются! Я едва дождался следующей весны. Подоконники ещё с февраля были заставлены рассадой, а когда растаял снег, мы запустили нашу первую «компостную фабрику». Соседи сами предложили навоз, совершенно бесплатно, но самовывозом. Вывезли, рассыпали. Подняли и расчистили первые грядки. В наших заболоченных краях без этого никак. Вспомнил, как у деда в Томской области картошка росла – прямо на земле выкладывали её под посадку и засыпали, то есть даже лунку не копали.

Это был наш первый урожайный год – со своей картошкой, огурцами и кабачками…. самыми вкусными на свете. Технология успешно работала, но что было ещё важнее – мы это сделали сами, ощутили физически вкус победы! Такой вот тренинг по личной эффективности получился.

#### **Приглашение на ТВ проект обнаружил среди спама**

Одесская студия «Маски» обычно ассоциируется с почти-одноименной ТВ программой «Маски Шоу», и когда говоришь людям, что у студии есть ещё и мультфильмы, анимационные ТВ сериалы, многие не верят на слово. Между тем, достаточно увидеть заставку «Уроков тётушки Совы», чтобы понять, кто есть кто.

Не знаю, по какому принципу отбирались авторы на проект, но позже, общаясь с коллегами, заметил, что у каждого был уже немалый опыт в рассказывании сказочных историй и в работе с детьми. Возможно, это было связано как-то с литературными конкурсами. По крайней мере, в моем случае это совпало.

Одно из моих стихотворений попало в ТОП-10 конкурса стихов с экологической тематикой, который проводило Радио Луны и Международный Фонд защиты животных в 2006 году. Через пару дней обнаружил письмо, причем… в папке «Спам». Иногда заглядывал туда – мало ли что бывает…. Представляете чувство, когда видишь бриллиант в корзине для мусора. Что-то такое было и у меня. Я ведь чуть было не удалил то, что позже изменило всю мою жизнь – письмо от режиссера Сергея Зарева, моего первого учителя драматургии.

Сергей предложил попробовать силы в разработке сценариев для сериала «Всемирная Картинная Галерея с тётушкой Совой». Сценарий писался в виде таблицы – с одной стороны – ряд картин, с другой – текст. Такой вот нестандартный, но очень удобный формат для анимации, и особенно для этого проекта. Из художников сначала выбрал Клода Моне, и после некоторой медитации над картинами Мастера сразу сложился сюжет. Так появилась сказка «Воздушный кораблик». Её и сейчас можно легко найти на YouTube.

Сергей одобрил работу и тут же предложил взяться за следующий сюжет. Над ним, над сценарием о творчестве живописца Лоуренса Альма-Тадема пришлось немало потрудиться…. Он тоже есть на YouTube.

Как уже упоминал, на проекте трудилось немало замечательных авторов. По ходу работы Сергей сформировал авторское ядро, команду, из четырех писателей – Надежда Иволга, Наталья Похиленко, Оксана Шишмакова и я. Каждый выбирал тему, художника и писал сценарий эпизода, потом все это рассылалось другим участникам группы, читали и делились впечатлениями. Окончательное решение, конечно, было за режиссером, за Сергеем. Он был нашим наставником и, честно признаться, было немало слез пролито пока до нас, до меня лично, доходили некоторые азбучные истины сценарного искусства. За это я очень благодарен Сергею Зареву и всей нашей дружной команде.

В 2007 году обучающий анимационный ТВ сериал " Всемирная Картинная Галерея с тётушкой Совой» вышел на ТВ-каналы России и Украины. Позже, его показали на ТВ каналах в более чем 30 странах мира. А в 2009 году, сериал представили на ТВ рынке MIPCOM в Каннах, где им заинтересовался канал Дисней.

Для меня же проект открыл начало новой интересной, насыщенной событиями творческой жизни. Обратите внимание, я никогда не был в Одессе, на студии «Маски». Вся эта кипучая деятельность разворачивалась в Интернет. Мы так же жили в нашей избушке, в городке Калязине, Тверской области.

#### **Из лесной избушки за стол переговоров в Сеуле**

<span id="page-10-0"></span>Эту историю может повторить каждый противник праздного туризма, увлеченный любимым делом. Если у вас наметилась поездка в другой город, другую страну, посмотрите, нет ли там людей, увлеченных тем же, что и Вы. Интернет позволяет. Вот и весь рецепт.

Меня пригласил в гости в Сеул, в Южную Корею, мой хороший друг, который уехал туда ещё на заре 21-го века в качестве программиста. Конечно, мне было любопытно посмотреть на большой Сеул, познакомиться с другой культурой, но в то время я был весь в сценариях для анимационных сериалов, поэтому мысль найти в Южной Корее коллег родилась сама собой.

Для поиска использовал LinkedIn, тогда ещё открытый в России, но, уверен, контакты можно найти и в других социальных сетях, особенно если они с профессиональным уклоном. Тут есть одна фишечка – искать нужно именно на профессиональных форумах или группах. Обращайте внимание на активность этих групп и активность тех, с кем собираетесь общаться. Не стоит использовать контакты на сайтах компаний – это практически бесполезно.

У меня задачка осложнялась ещё и тем, что нужно было найти студию, где бы могли поддержать разговор на английском. В Южной Корее с этим не просто. В результате из более 20 разосланных писем, только на два я получил ответ. Первый был от преподавателя Академии 3D анимации Дэвида (один из художников-аниматоров Кунг-фу Панда 2), второй от Менеджера студии Eyescream (сериал «Дуда и Дада») Хэйсон. С ними удалось договориться о встрече. Студия Eyescream располагалась в другом городе, но я думал, что это даже интересно – прокачусь немного по стране.

Перед поездкой мы заглянули в Дом творчества нашего городка и набрали разное интересное рукоделье в качестве сувениров-подарков. Это тоже важный момент. Представьте, как приятно будет вашим коллегам получить подарок из другого города или даже страны, как в нашем случае. Кроме того, я подготовил пакет предложений для студий и распечатал их. Всё это очень пригодилось во время поездки.

Уже в аэропорту получил письмо от Хэйсон о том, что директор студии готов принять меня в своём офисе в Сеуле. Было, конечно, приятно такое неожиданное внимание, но и немного грустно, что не посмотрю на ещё один город.

Всю первую неделю мы провели в прогулках по южнокорейской столице. Это был совсем другой мир, мы смотрели во все глаза, пропитывались впечатлениями, а вечерами болтали за чаем с другом до 3-х часов ночи. Знакомы с детства, ещё со школы – было, что вспомнить, что обсудить.

В конце недели состоялась первая встреча с Дэвидом. Академия 3D анимации оказалась небольшой, но очень симпатичной с множеством любопытных студентов. Позже выяснилось, что мы были первыми иностранными гостями юной Академии. Мы общались с Дэвидом около получаса, во время перерыва между его лекциями. Он предложил мне выступить перед студентами, но я не ожидал такого поворота и отказался, о чем, честно сказать, немного жалею.

Перед отъездом нас ещё раз пригласили зайти в Академию, но благодаря встрече с директором Eyescream Studio, вся следующая неделя оказалась плотно расписана. Вот как это было.

В студию Eyescream мы пришли за 2 час до встречи. Очень боялись заблудиться и опоздать, но здание нашли быстро и уже подумывали, куда бы нам ещё сходить, пока откроется студия, как вдруг к нам подошла девушка и спросила: «Александр?» Она показала в телефоне моё письмо. Так мы познакомились с Хэйсон. Она оказалась очень гостеприимной хозяйкой – проводила нас в студию, предложила мягкие кресла и кофе.

Два часа пролетели почти незаметно в общении. Хэйсон рассказала, что российские мультфильмы они знают по двум работам – «Маша и Медведь» и «Смешарики», которые здесь отчего-то зовутся «Кокурики». Хотя мне не доводилось работать на этих проектах, было приятно, что нас знают. Когда пришел директор студии Бьянгсанг, разговор принял более практический оборот. Оказалось, что в Южной Корее очень нужны хорошие истории с европейскими мотивами, хотя большинство южнокорейских студий работают на китайский рынок. В общем, мы договорились о сотрудничестве.

Как же было приятно видеть радость от наших подарков! Обожаю сюрпризы! Тут же мы получили и ответные подарки, которые потом я почти все раздарил детям в нашем поселке, поскольку к тому времени на российских экранах уже шел сериал с Дудой и Дадой, героями наших корейских друзей из студии EyesCream.

Бъянгсанг спросил, нет ли у меня желания пообщаться с продюсерами других студий. В ответ на мою активную реакцию, он тут же извлек мобильник и обзвонил своих знакомых. В результате, вся следующая неделя была расписана на встречи. На некоторые дни пришлось даже по три встречи.

Такая вот получилась неожиданная поездка. Здесь я описал лишь малую часть наших приключений в мире южнокорейской анимации. Мне лично очень понравилось. Мы общаемся, и по сей день. Год назад меня удостоили чести записать приветственное слово на свадьбе Хэйсон. Нас помнят, и мы, конечно, тоже.

#### **Ужин для цифровых кочевников**

<span id="page-12-0"></span>Мы были единственными русскоговорящими гостями на этом международном собрании цифровых кочевников в октябре 2018 года, в городе Чангмай, на севере Таиланда, поэтому считаю своим долгом немного рассказать о том, что это было.

Компания Payoneer, провайдер онлайн платежей, думаю, в представлении не нуждается, но чтобы кто-то по доброй воле организовал бесплатный ужин для самой молодой и самой незащищенной в правовом отношении, социальной прослойки, такое видел впервые.

Чтобы попасть на ужин, достаточно было зарегистрироваться на странице местных цифровых кочевников в Фейсбуке и распечатать билет. Мы с супругой так и сделали, после чего отправились на место встречи – известный рыбный ресторан на берегу реки Пинг, неподалеку от Железного моста. Мы ожидали какого-то подвоха, но нас приняли очень хорошо. Взглянув на билеты, тайская девушка обрадовалась нам как родным и проводила к большому столу. Воздух вокруг гудел от голосов собравшейся дружной семьи, большая часть которой была совершенно незнакома друг другу и, тем не менее, во всем поведении этих людей чувствовалась некая общность, помимо интереса к тайской кухне.

Мы вертели головами, прислушиваясь и приглядываясь. Слева от меня, два солидных господина, немец и голландец, обсуждали недавно выдвинутый эстонским правительством проект цифрового гражданства. Напротив – товарищ из Израиля рассказывал о своих делах в книжной торговле на Амазоне. Подсевший рядом парень принялся демонстрировать знание разных языков, но скоро обломался на нашем русском.

Конечно, когда подали блюда – знаменитый Том Ям с креветками, рыбу, запеченную с кешью, какие-то немыслимые салаты с экзотическими фруктами, темы разговоров сместились в кулинарную сторону. Представитель компании Payoneer сказал речь, в которой пояснил, что мероприятие призвано помочь нам трудящимся цифровой индустрии наладить контакты, что от нашего сотрудничества выиграют все. После этого заиграла живая музыка в стиле джаза, и зазвучал чарующий голос неизвестного нам исполнителя. Ощущение дружной семьи не покидало.

Позже, как-то сами собой сложились небольшие, активно-дискутирующие группы, стоявшие тут и там вокруг стола. Мы осторожно приблизились к одной из них, но… мой рост не позволяет мне быть незамеченным. Человек в центре группы тут же попросил меня представиться. Узнав, что я пишу пользовательскую документацию к программному обеспечению, он так обрадовался, что чуть не пустился в пляс. Да, это был очень подвижный, крепкий парень, невысокого роста. Скоро у меня в руках была его визитка. Мы пообещали связаться друг с другом.

Не успели отойти от первой группы, как ко мне подскочил улыбчивый таец и начал активно рассказывать, какой у него классный финтех проект. Я понял только половину его сбивчивой речи. Потом, он вдруг остановился и спросил, чем я занимаюсь. Мой ответ озадачил тайца. Он обещал поспрашивать знакомых.

Не без сожаления мы покидали гостеприимное сообщество. На протяжении всего вечера мы ждали, что надо будет покупать какие-нибудь товары или услуги, или ещё что-то. Ничего

подобного не было. Было живое, интересное общение. Невольно проникаешься уважением к компании, организующей такие встречи. Понятно, что это часть маркетинга, но Payoneer произвел впечатление.

#### **Конец ознакомительного фрагмента.**

<span id="page-14-0"></span>Текст предоставлен ООО «ЛитРес».

Прочитайте эту книгу целиком, [купив полную легальную версию](https://www.litres.ru/pages/biblio_book/?art=42756931) на ЛитРес.

Безопасно оплатить книгу можно банковской картой Visa, MasterCard, Maestro, со счета мобильного телефона, с платежного терминала, в салоне МТС или Связной, через PayPal, WebMoney, Яндекс.Деньги, QIWI Кошелек, бонусными картами или другим удобным Вам способом.